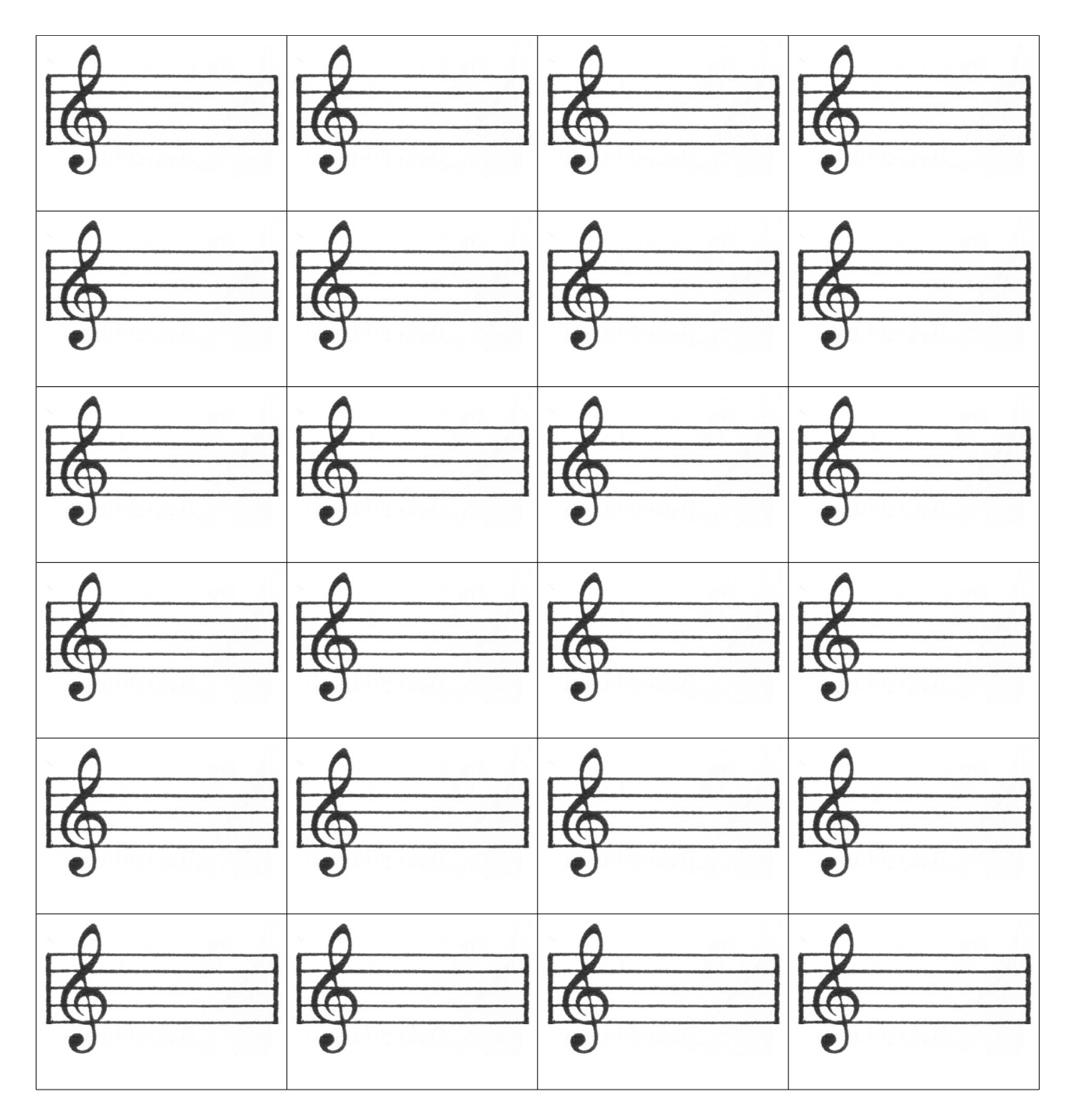

## **Hausaufgabe:**

- 1. Trage die Noten, die im Fridolin oben auf Seite 44 stehen, in die Felder ein. (Es bleiben sieben Felder übrig, die du nehmen kannst, wenn du dich verschrieben hast.)
- 2. Schneide die einzelnen Notenkarten aus.
- 3. Nun schreibst du auf die Rückseite mit Bleistift (oder einem anderen, jedenfalls soll die Schrift nicht auf der Vorderseite zu erkennen sein) den genauen Notennamen. Diese findest du unter den Noten oben auf Seite 44. Du musst also z.B. beim Ton E zwischen "E" (tiefe E-Saite), "e" (D-Saite, 2. Bund) und "e'" (hohe E-Saite) unterscheiden.
- 4. Jetzt mischst du die Karten und kannst die Notennamen üben.

(Wenn du die Karten auf dickerem Papier selbst ausdrucken möchtest, kannst du dir dieses Dokument als pdf auf [www.richter-musik.de/downloads.htm](http://www.richter-musik.de/downloads.htm) herunterladen. Die Datei heißt "Notenkarten.pdf".)